# Adding a Guest Player

# **EXAMPLE WASHINGTON YOUTH SOCCER**

### **Family Members**

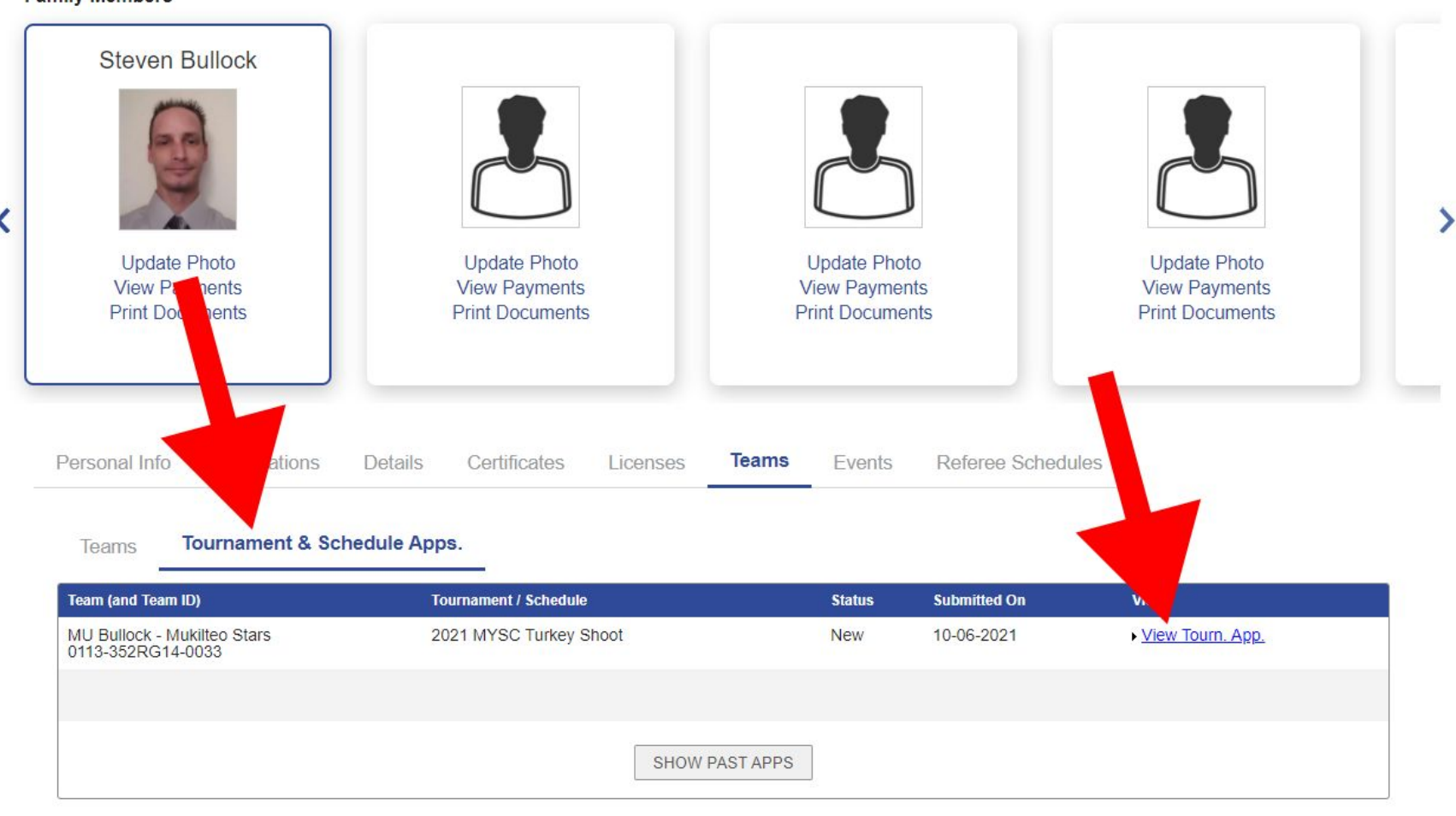

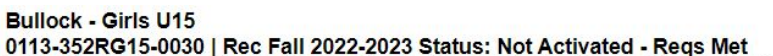

**Review** Player Roster Disciplinary Team Info Contacts **Review Application** Pay by Credit Card Payment Coupon Print Page Shown below is the application ubmitted. Applic **Posted Status App Start Date Submit Date** 144 9/25/2022 09:08 9/25/2022 09:08 Accepted Payment and Order Info Order# Ref. Fee Qty Fees Paid Due Date **Status** 2-6780312<br>2-6780312 \$0.00 \$0.00 \$0.00 \$0.00 **Due: \$0** 

<< Back to My Account

**Contact Information** 

Steven Bullock<br>Head Coach<br>PO Box 762 Mukilteo, WA 98275-0762 Home: (425) 745-4499

## **Bullock - Girls U15** 0113-352RG15-0030 | Rec Fall 2022-2023 Status: Not Activated - Reqs Met

Team Info<sup>1</sup> Contacts Player Roster Disciplinary Review

#### **Player Roster**

Provide your team roster. This information will be used to print match cards for use in the tournament.

Adding Players: Rosters are verified and reviewed by Association & Club Registrars. Please submit your Player Roster upload request to your Registrar or Affinity Sports for processing.

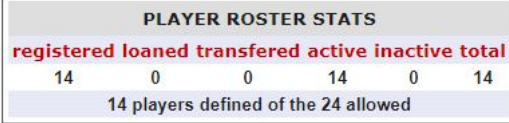

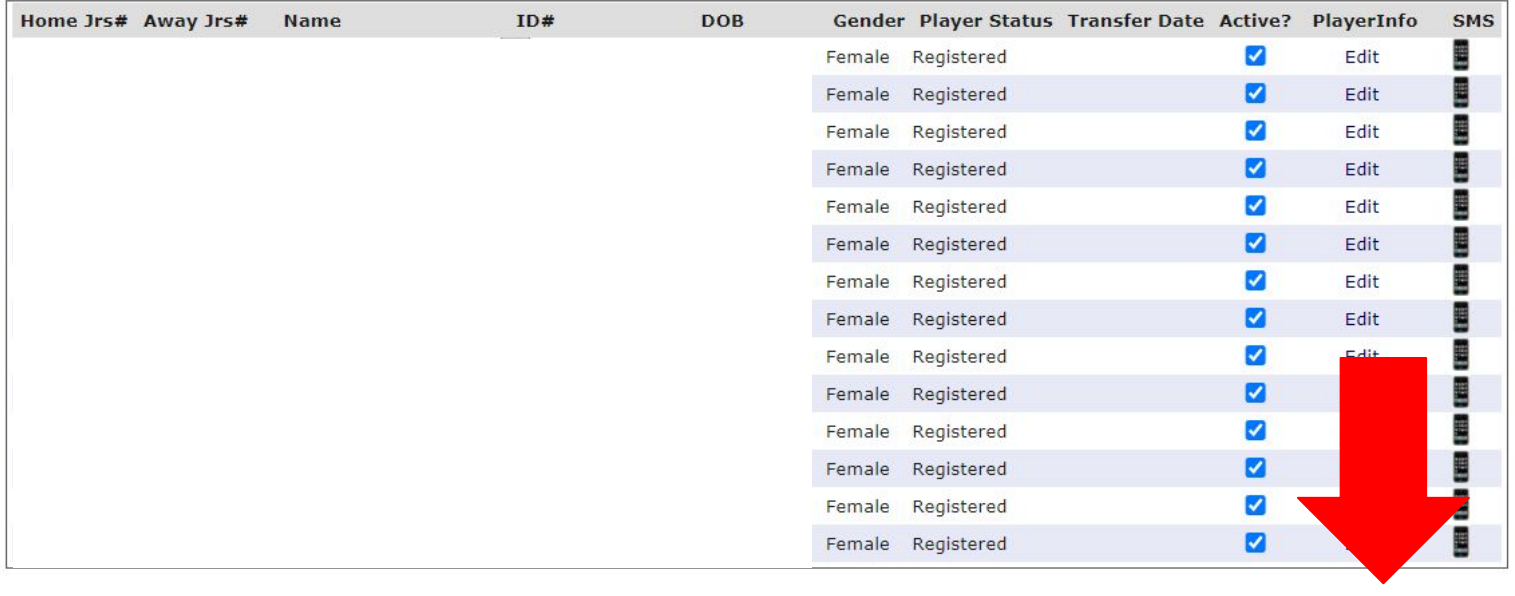

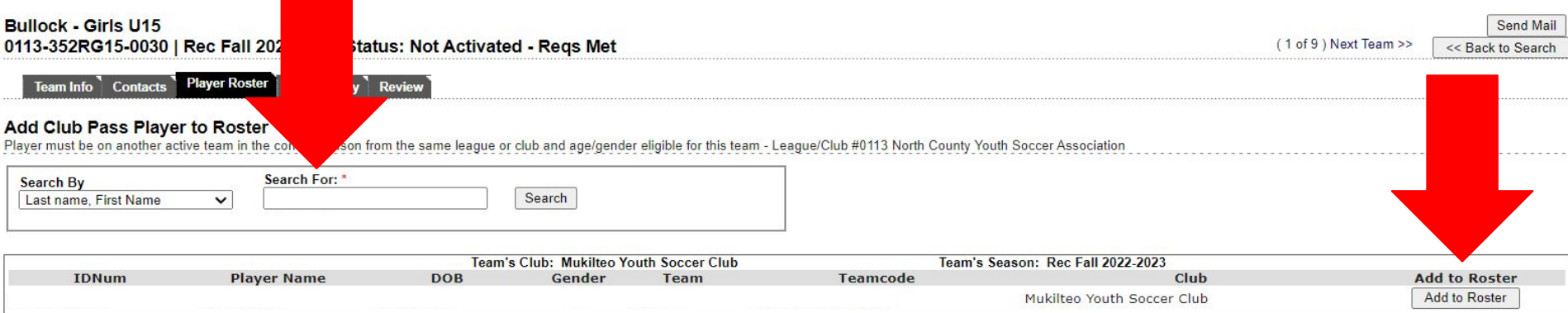

### **Bullock - Girls U15** 0113-352RG15-0030 | Rec Fall 2022-2023 Status: Not Activated - Regs Met

Team Info Contacts Player Roster Disciplinary Review

#### **Player Roster**

Provide your team roster. This information will be used to print match cards for use in the tournament.

Adding Players: Rosters are verified and reviewed by Association & Club Registrars. Please submit your Player Roster upload request to your Registrar or Affinity Sports for processing.

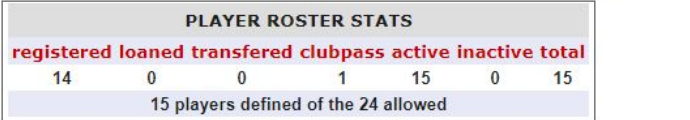

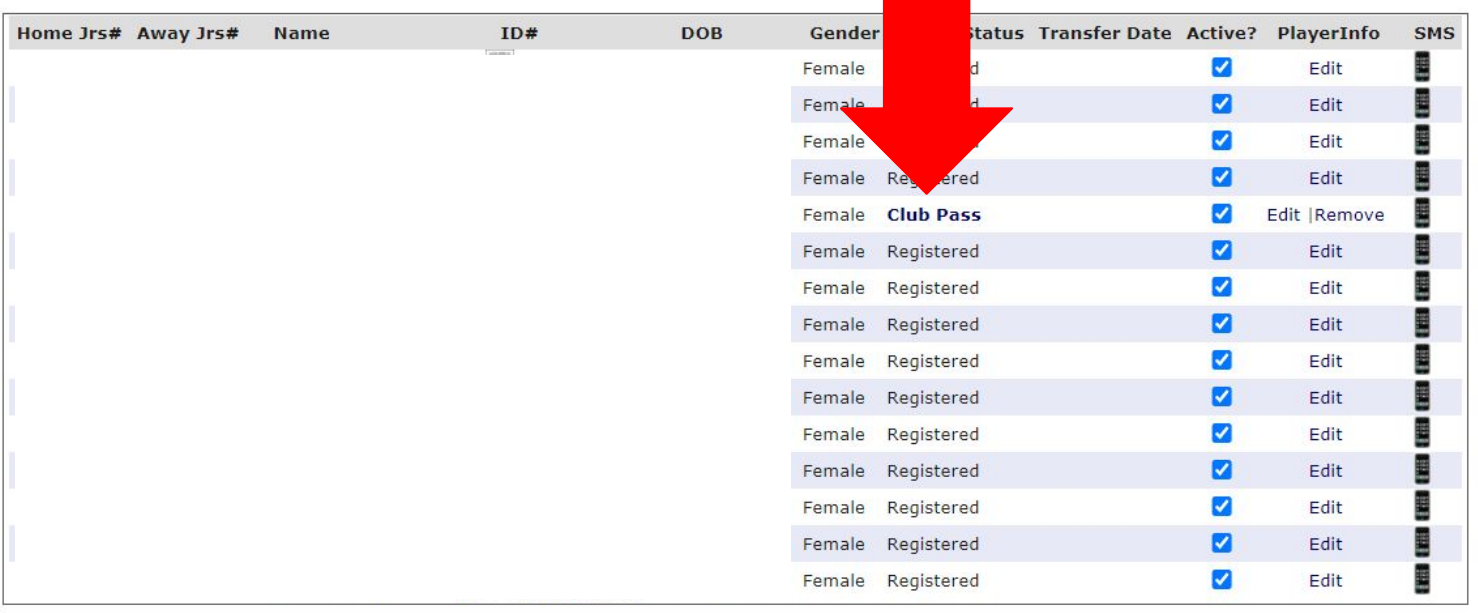

**Sync Roster** 

**Print Page** Set Active Players Add Player

Add Club Pass Player